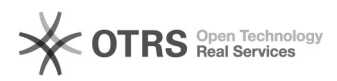

## dnGrep: Como localizar "CPF" em arquivos utilizando expressão regular (REGEX)

12/05/2024 10:21:26

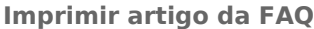

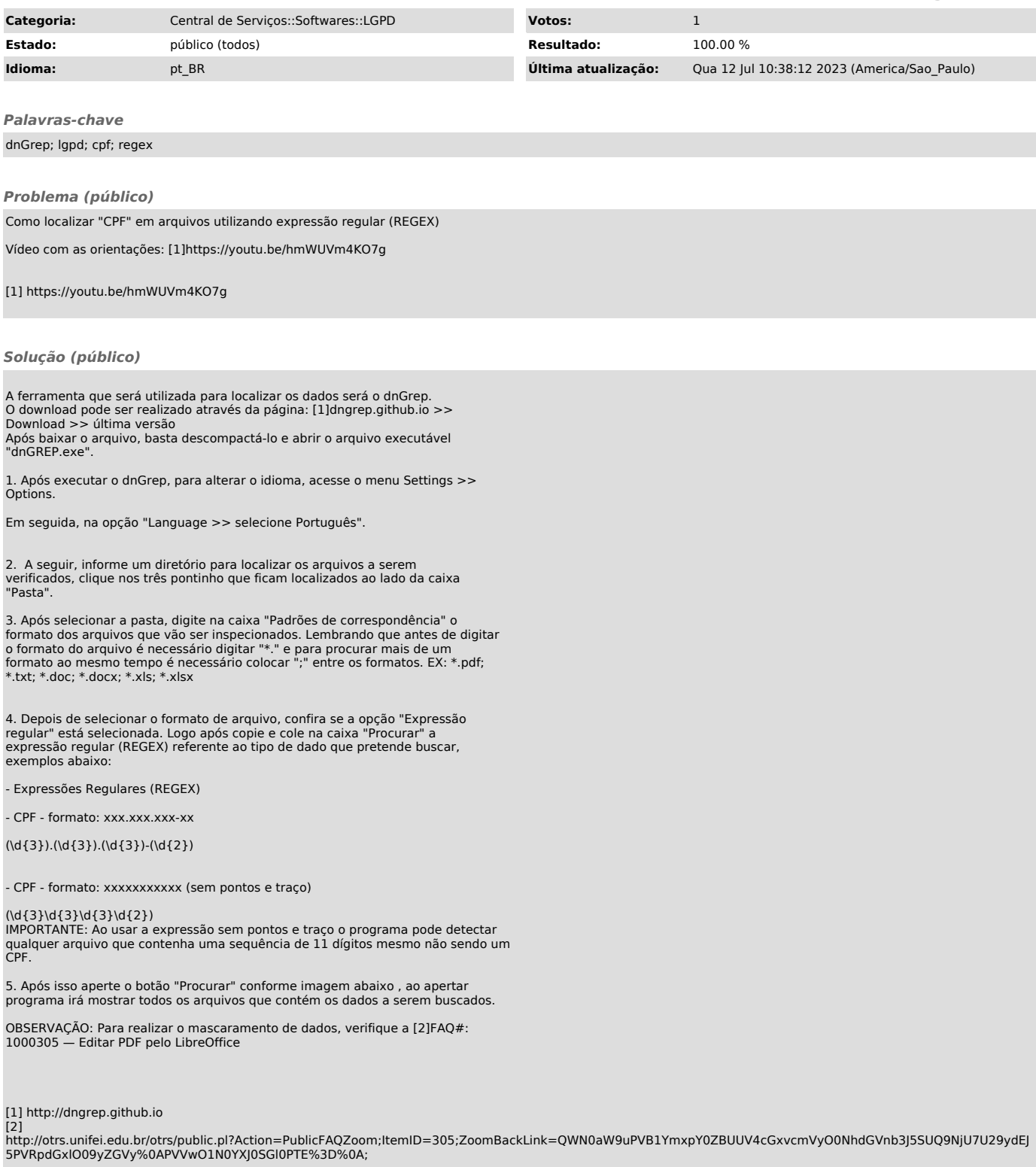